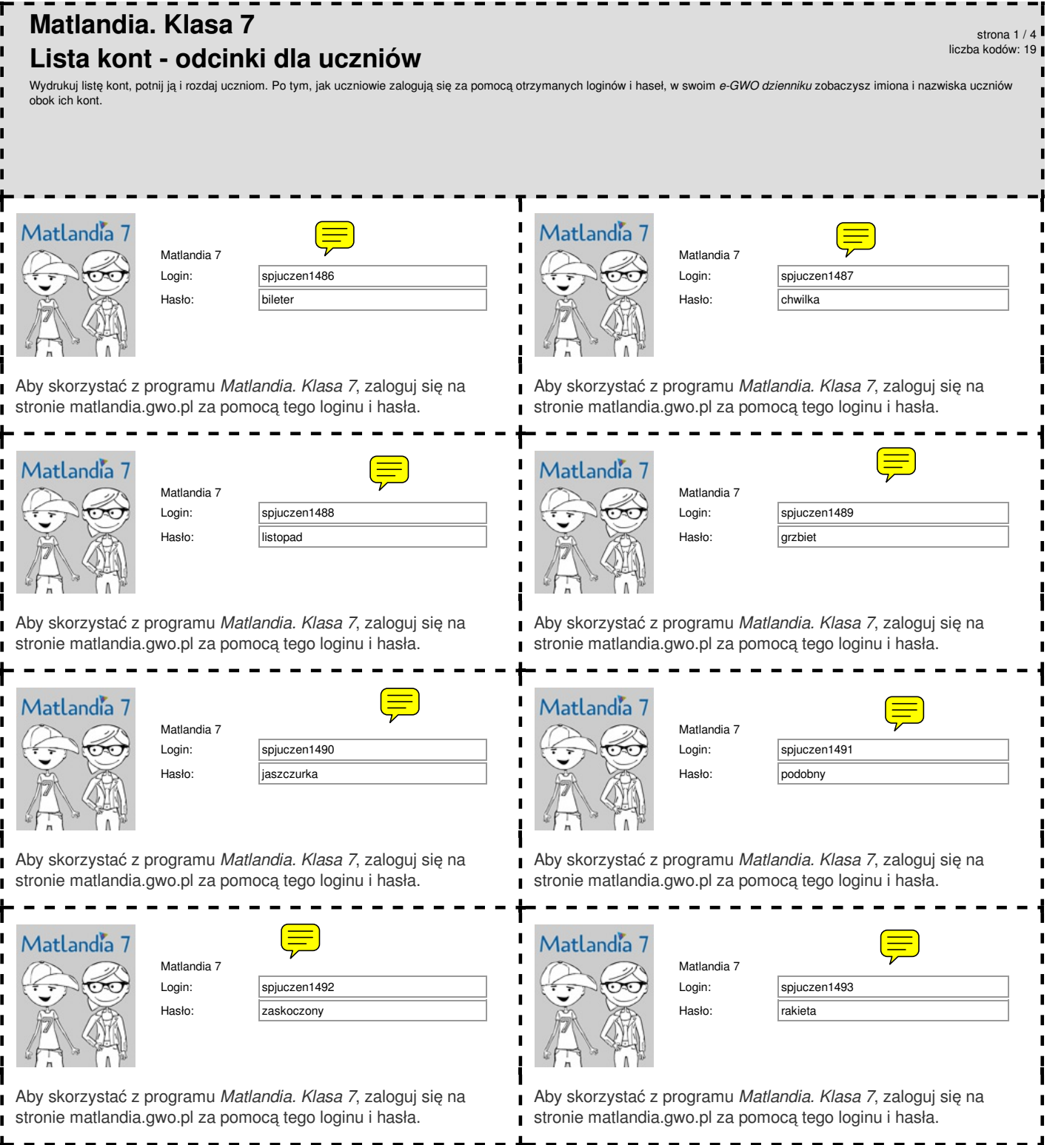

L

 $\mathbf{I}$ 

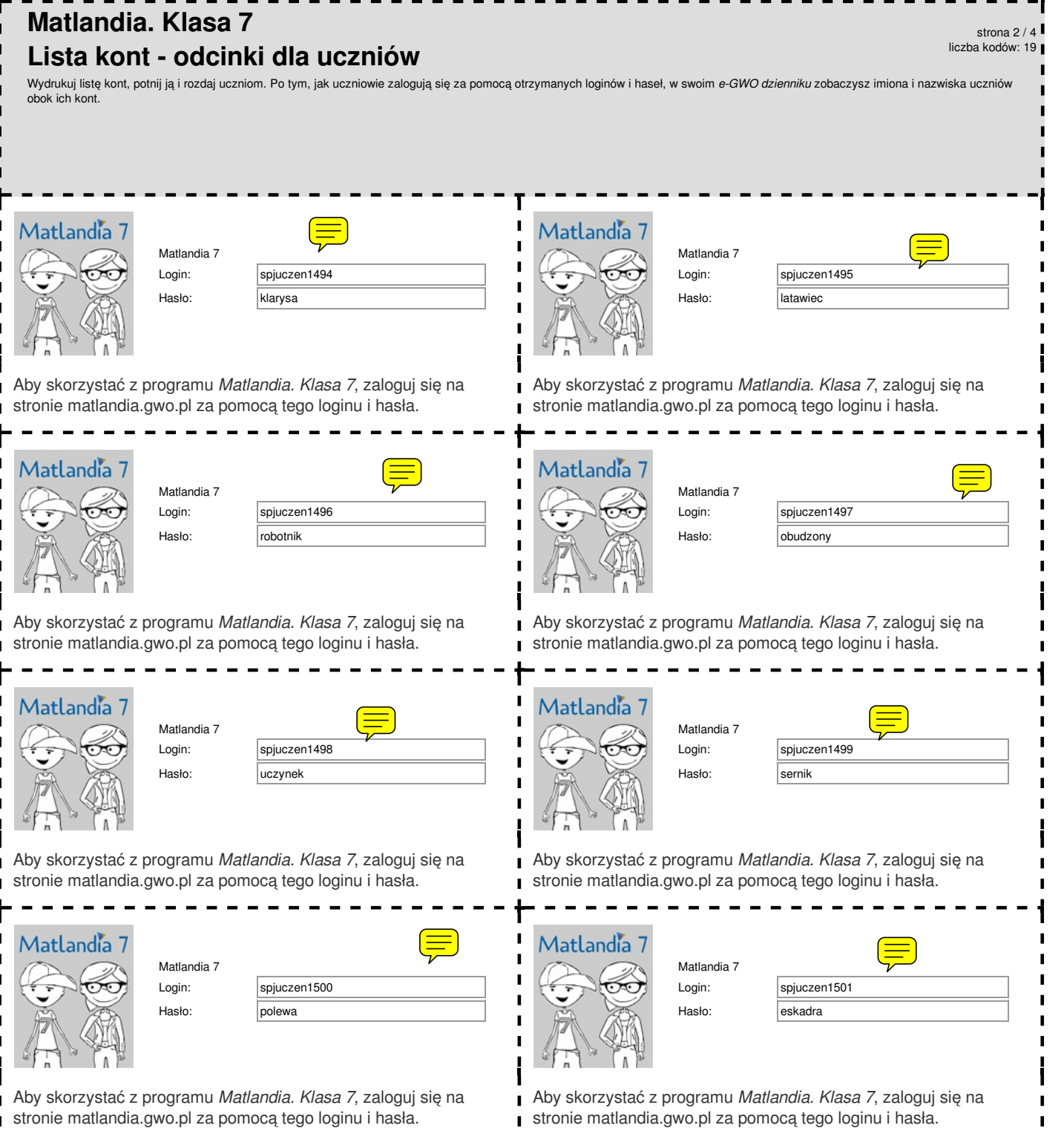

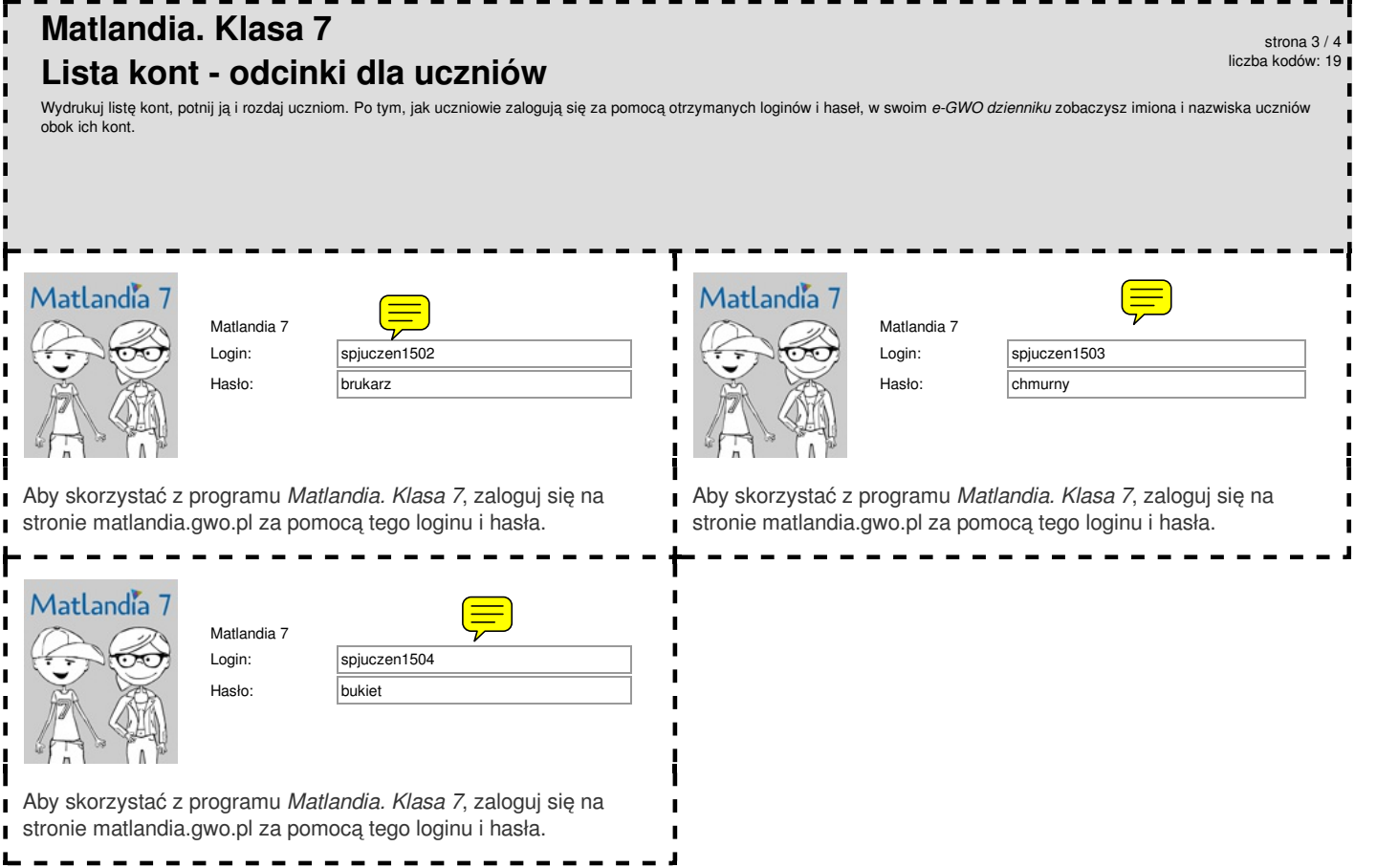

## **Matlandia. Klasa 7 Lista kont - spis dla nauczyciela - 7b, 12.03.2020** strona 4 / 4 liczba kodów: 19

Poniżej znajduje się spis kont uczniów. Obok loginu i hasła zapisz imię i nazwisko ucznia, który otrzymał dane konto.<br><u>Nie wyrzucaj tej kartki! Przyda ci się, gdy któryś z uczniów zapomni swoich danych do logowania.</u>

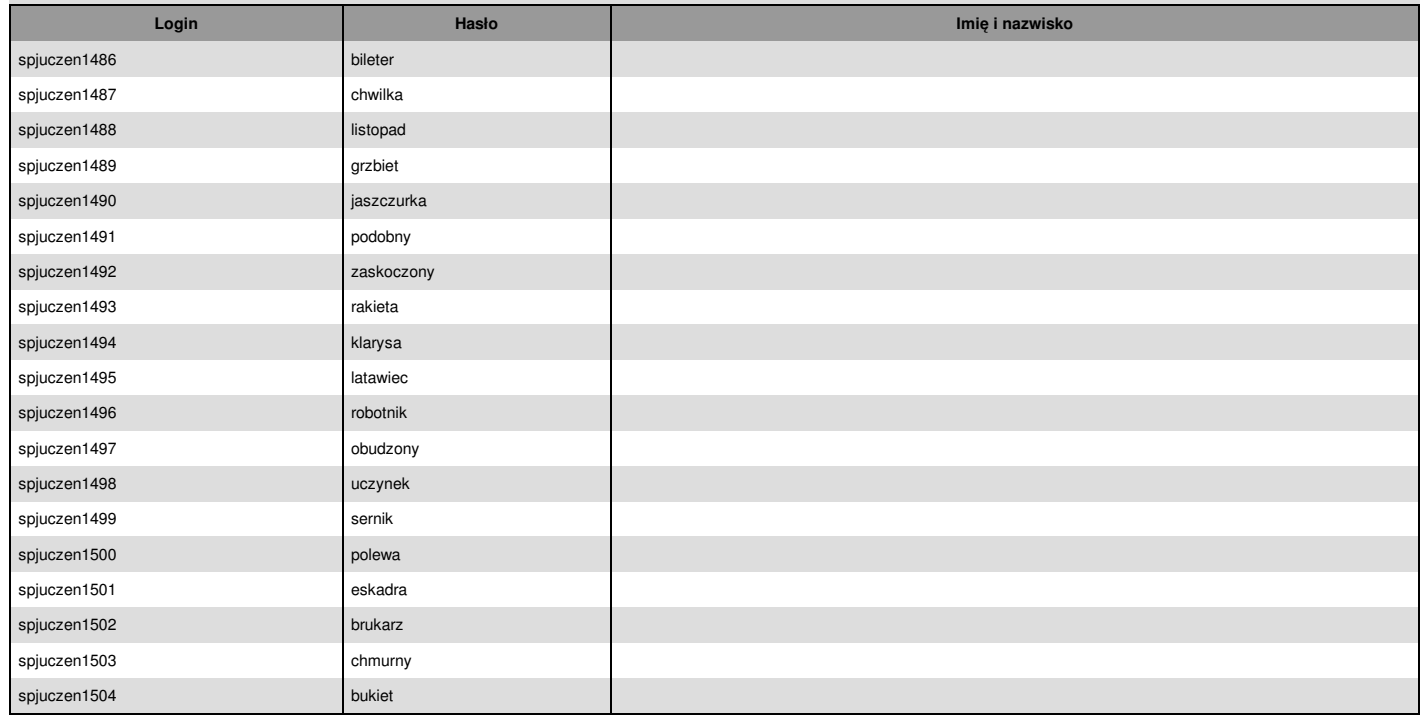